# **Proyecto final de curso Android: Fundamentos de Programación (septiembre-diciembre 2016)**

*Nombre de la aplicación:* Partes de trabajo y Vacaciones

*Autor:* Serrano Blasco, David

# *Qué hace la aplicación:*

Esta aplicación permite a una empresa gestionar los partes de trabajo y peticiones de vacaciones de los empleados

# *Licencia:*

Si bien mucho del código fuente necesario para cada actividad ha sido recopilado tanto de las clases del Máster como de tutoriales existentes en Internet, autorizo la difusión del código fuente con fines educativos siempre que se haga referencia al autor bajo los términos generales de la licencia "[Academic](http://opensource.org/licenses/academic.php) Free License v.3.0".

# *Origen:*

El motivo por el que me apunté a este Máster es principalmente para la creación de esta aplicación que hoy comienzo a desarrollar y que espero esté totalmente acabada como proyecto de fin de Máster.

Es una aplicación, que si bien pueden existir otras ya de pago, está personalizada a las necesidades de una empresa concreta de un amigo y donde mi mujer trabaja, por lo que al detectar dichas necesidades comencé a darle vueltas a la idea.

#### *A destacar:*

Si bien, la idea original es la gestión de los partes de trabajo, durante el trascurso del Máster he añadido la posibilidad de solicitar Vacaciones.

He aquí una serie de diseños creados antes del inicio de este Máster que reflejan claramente el objetivo final de la Aplicación.

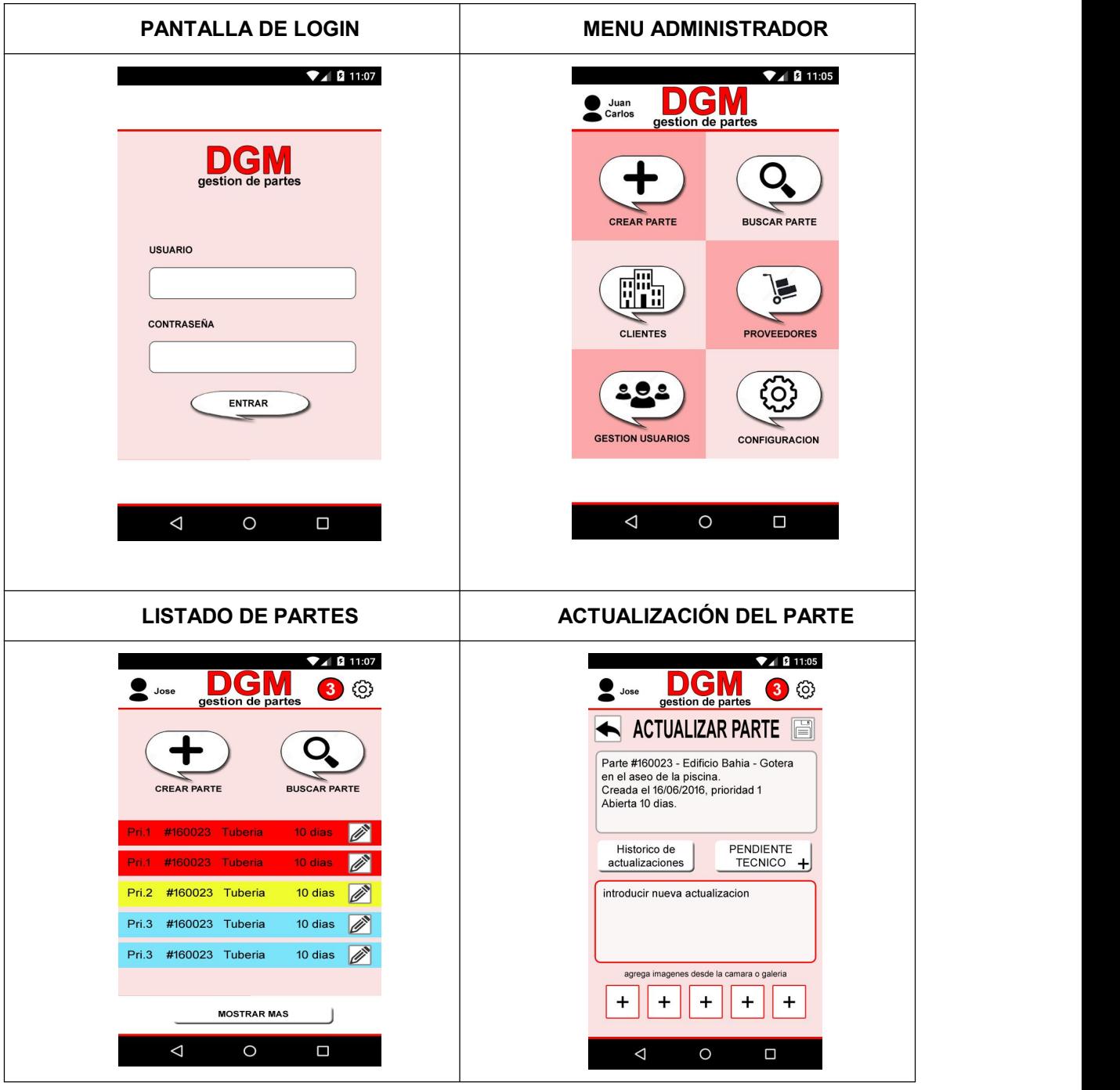

- La aplicación siempre necesita de usuario y contraseña para acceder.
- Existen 3 tipos de usuarios: Administrador, Supervisor y empleado.
- Por cada tipo de usuario se visualizará un Layout diferente.
- Se utiliza el servidor [www.mejorllamaadavid.com](http://www.mejorllamaadavid.com) donde hay una base de datos MySQL instalada y PHP y así estar la Aplicación conectada en la nube.
- En esta versión se ha añadido la petición de Vacaciones.

# *Cómo lo hace:*

En esta primera fase del proyecto se ha creado la pantalla de Identificación. Esta pantalla de identificación hará una consulta a la base de datos por email y contraseña y nos permitirá el acceso al menú correspondiente al rol de dicho usuario.

Para probar (desarrollados Administrador y Empleado):

# **Usuario Administrador**: [daseblas@hotmail.com](mailto:daseblas@hotmail.com) password: 123456

Accede al Layout Administrador. Actualmente este usuario solo puede registrar nuevos empleados en la Aplicación, realizando un insert en la base de datos. El código permite almacenar la contraseña de forma **encriptada**.

**Usuario Empleado**: pepeluis@hotmail.com password: 123456 ó cualquiera que se cree con el role de Administrador.

Hasta la fecha en esta fase del proyecto, se puede pulsar en Vacaciones y visualizar el Layout para solicitar vacaciones, seleccionando un día de inicio y un día final. En esta fase, todavía no inserta las vacaciones de ese empleado en la base de datos.

*Opinión: estoy bastante satisfecho de haber desarrollado este código, si bien como he indicado anteriormente, ha sido necesaria la revisión de tutoriales y ejemplos existentes en Internet y adaptar cada uno de ellos a las actividades que he ido necesitando.*

#### *Siguientes fases:*

Terminar la inserción en la base de datos de las peticiones de vacaciones del empleado con un campo pendiente de aprobación.

El usuario administrador deberá de recibir un email o notificación por la aplicación cuando reciba una nueva petición de vacaciones de un empleado a su cargo para aprobar o rechazar la petición.

El usuario empleado podrá ver un histórico de las vacaciones solicitadas pero sobretodo ver el estado de las mismas y recibir una notificación cuando el usuario Administrador o su Supervisor las apruebe o rechace.

Iniciar las actividades para la gestión de Partes de Trabajo.

Introducir un campo 'Licencia' tipo fecha para que no se pueda acceder a la aplicación si no se renueva el contrato de Soporte y Mantenimiento pasada dicha fecha.

Sustituir el actual diseño gráfico, que es más bien práctico, por el diseño original mostrado anteriormente y adaptarlo a modo horizontal para tablets.

# *Captura de pantallas:*

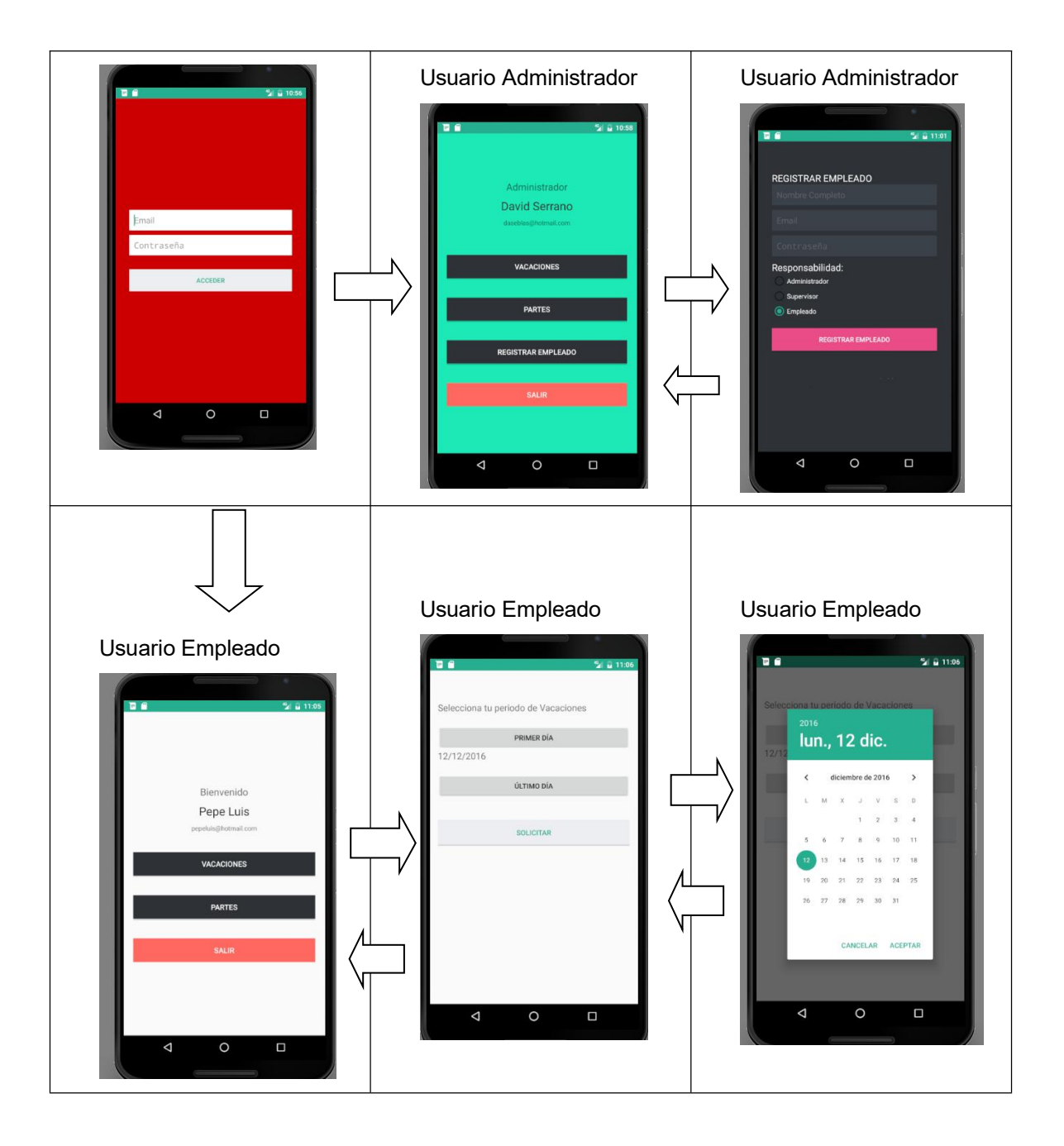